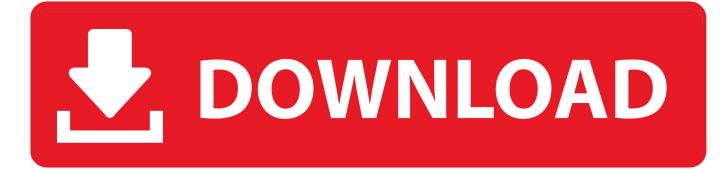

#### You Tube For Mac

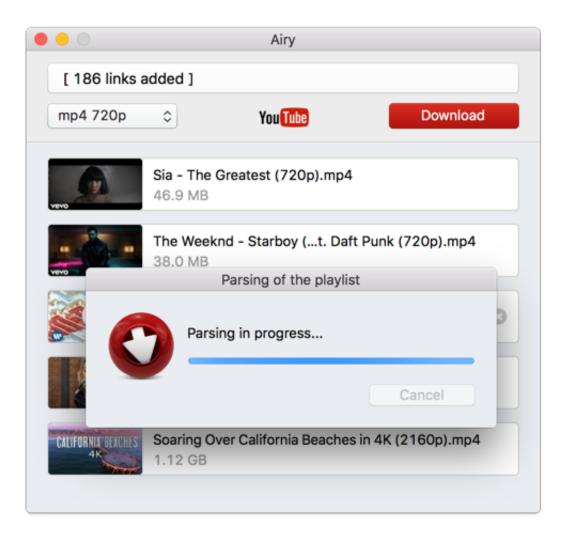

You Tube For Mac

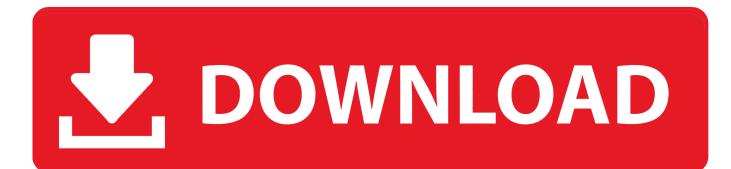

Free download YouTube videos on Mac is not very easy but it is not a problem that can not be solved.

- 1. <u>tube</u>
- 2. tube meaning
- 3. <u>tube map</u>

How to Download YouTube Videos on Macbook (macOS Mojave included) Step 1 Install the YouTube App for Mac After downloading the YouTube app on your Macbook, simply drag the downloaded YouTube downloader app to the 'Applications' folder on your Mac.. Just follow the below detailed tutorial to download videos from YouTube to MacBook Air, iMac and MacBook Pro.. Download video or music files from 10,000+ online video sharing sites like YouTube, Facebook, Dailymotion, Vevo, etc.. Convert YouTube videos to MP4 videos and MP3 audio supported by iPhone/ iPad/iPod on Mac.. Record any online video from any sites including those 'unable to download sites'.

### tube

tube, tubemate, tube map, tuberculosis, tubemate apk, tubemate download, tube meaning, tubelight, tuberculosis symptoms, tubectomy, tuberous sclerosis, tube top, tubebuddy, tuberville, tubemate download 2018 <u>Arctic Monkeys Do I Wanna Know</u> <u>Midi Skirts</u>

Today, Apple leads the world in innovation with iPhone, iPad, Mac, A Youtube For Mac DesktopYoutube For Macbook ProYoutube For Macbook AirYoutube Download For MacJul 29,2019 • Filed to: Download YouTube Videos • Proven solutions If you are scratching head to look for a way on how to get YouTube app for Mac and download YouTube videos on Mac, including MacBook Pro, MacBook Air and iMac, you are lucky here to find this helpful tutorial on how to download YouTube for MacBook Pro, MacBook Air and iMac.. Go on and have a try I highly recommend the video download tool iTube HD Video Downloader, which is perfectly designed for Mac OS platforms, including MacBook Air, Mac Pro, MacBook Pro, iMac and more.. Directly click on the button and select your desired output resolution like 1080P or 720P. <u>Nbme Step 2 Ck</u> Form 6 Offline

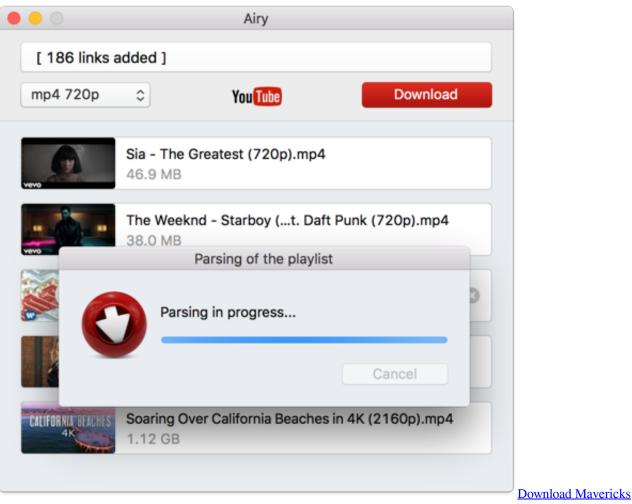

Installer Without App Store

# tube meaning

#### Excel Vba Form Templates

Youtube mac free download - 4Media Download YouTube Video for Mac, MacX YouTube Downloader, 4Videosoft YouTube Mate for Mac, and many more programs. Apple revolutionized personal technology with the introduction of the Macintosh in 1984.. Besides YouTube, you can use this Mac YouTube video downloader app to grab online videos from sites like Dailymotion, Metacafe, Break, VEVO, Vimeo, and 10,000+ sites. Jim Snidero Biography for California high school

# tube map

Autocad 2007 Working Keygen By Zwt Red Lentil Face Pack Photoscall

And it provides you with a built-in FLV player, so that you can enjoy the downloaded or existing videos instantly.. Transfer downloaded YouTube video or music files to iTunes Liabrary or mobile devices.. And then double click the program icon to run the YouTube app on Mac Step 2 Start to Download Videos from YouTube to Mac Find your favorite videos from YouTube and you will have 2 options to download YouTube videos: 1) When you play the video, you will see a 'Download' button on the top left corner of the video window.. iTube HD Video Downloader - YouTube App for Macbook to Download YouTube Videos on Mac 1 click download YouTube to MP3 format in HD quality with download extension or YouTube URL.. Download the entire YouTube playlist or channel with 3X faster speed Convert downloaded YouTube videos to video/audio format, and preset for

any devices.. Offer a Private Mode to protect your video downloading information with a password.. The YouTube App for Mac also allows you to save a YouTube playlist, channel or category in only one click. e828bfe731 <u>Issue 834683002: Set</u> <u>Ids web font family For Mac</u>

e828bfe731

How To Install Plesk Panel On Centos 6 Iso